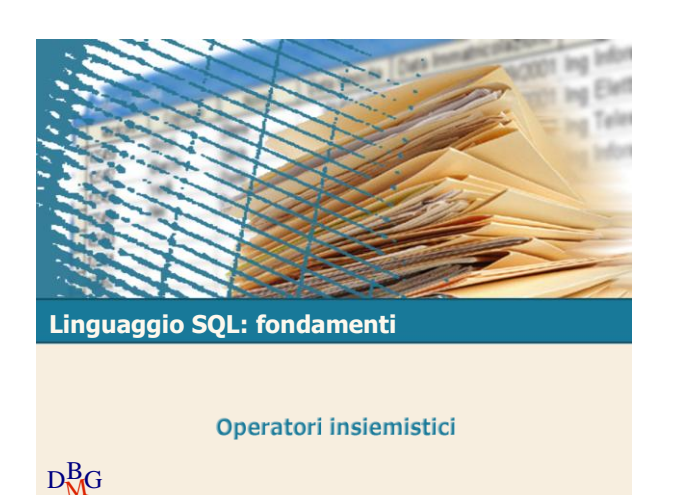

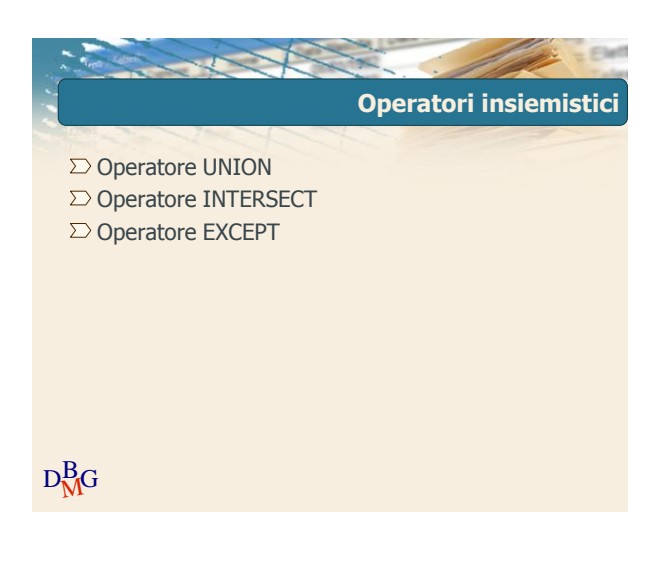

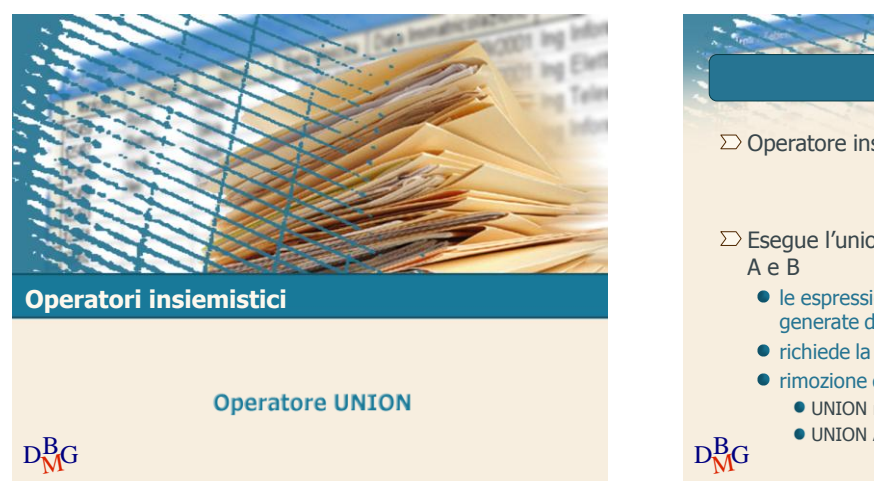

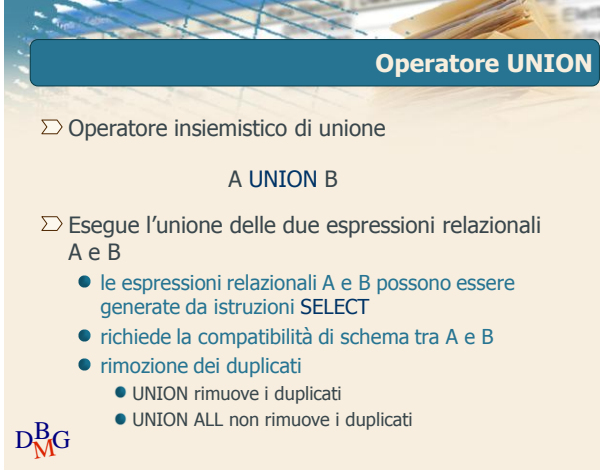

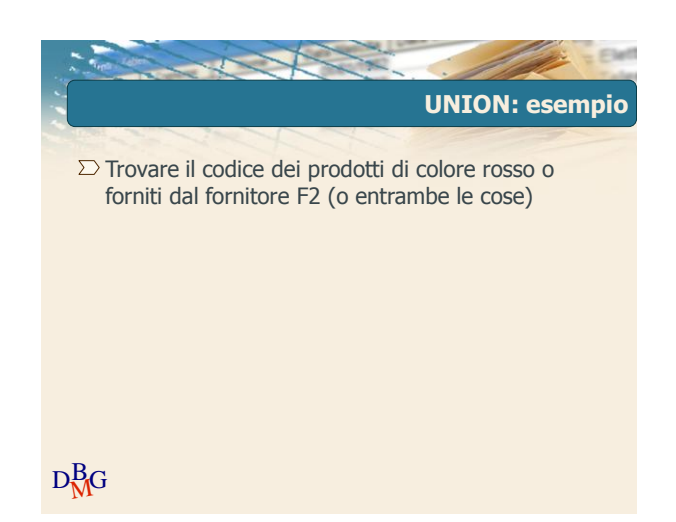

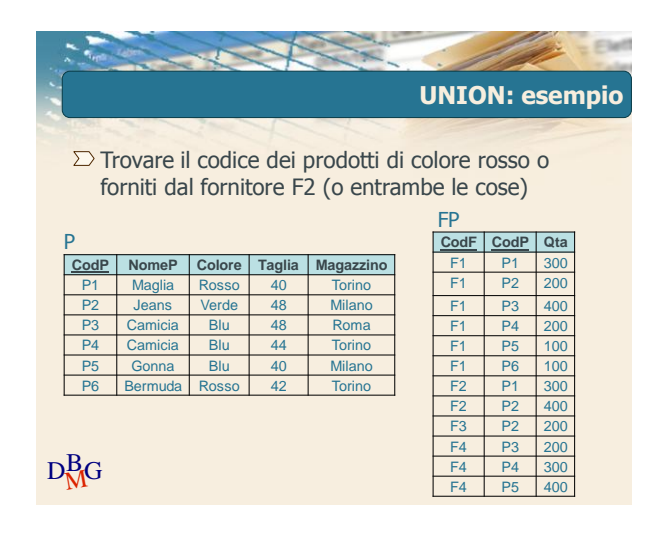

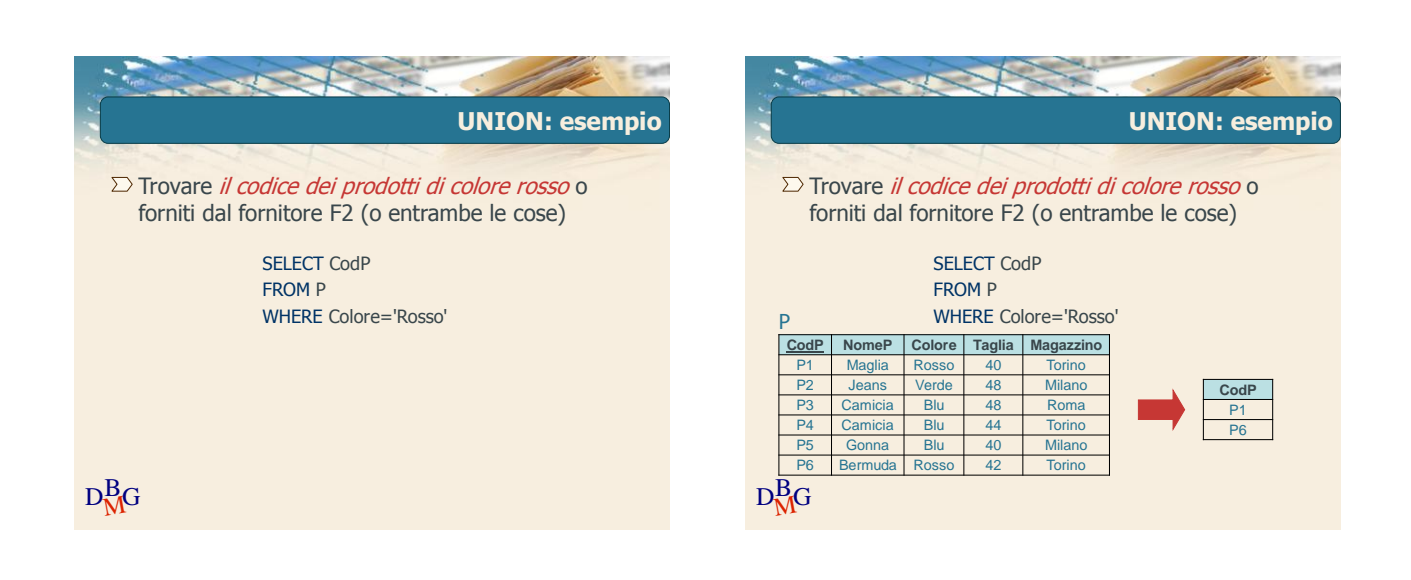

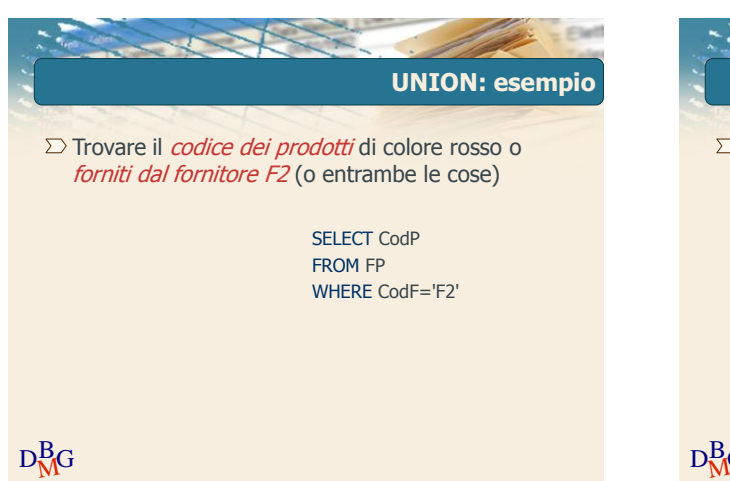

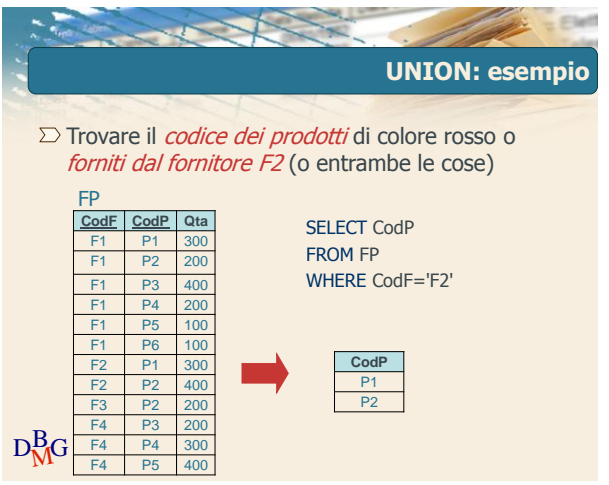

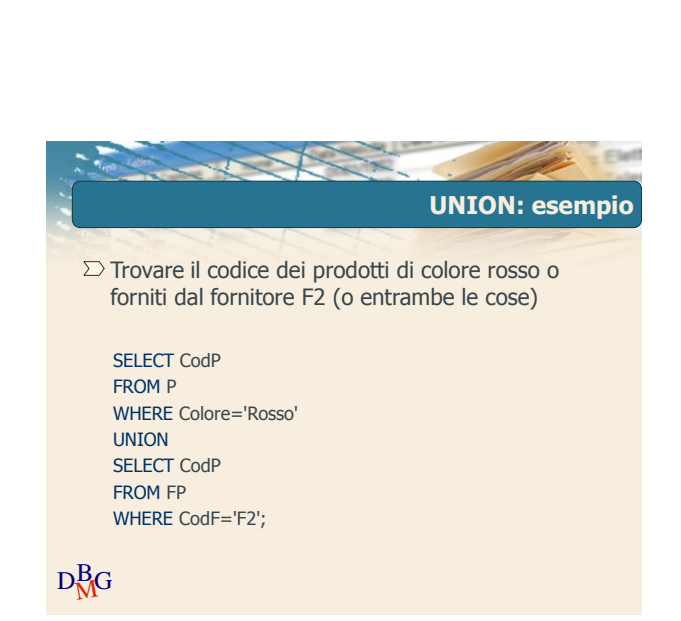

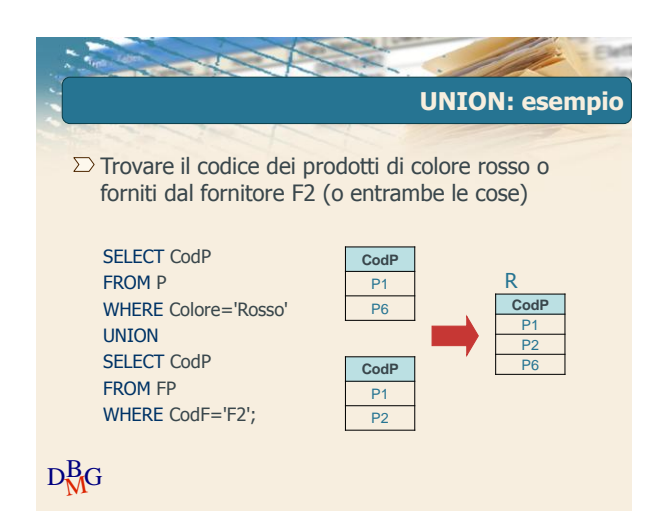

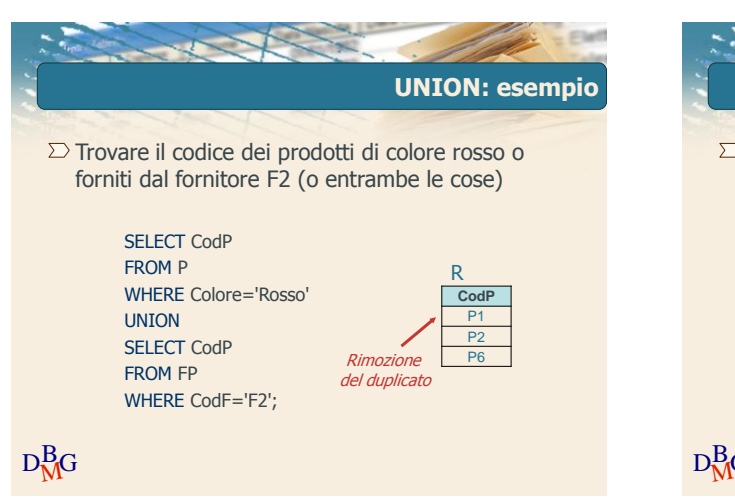

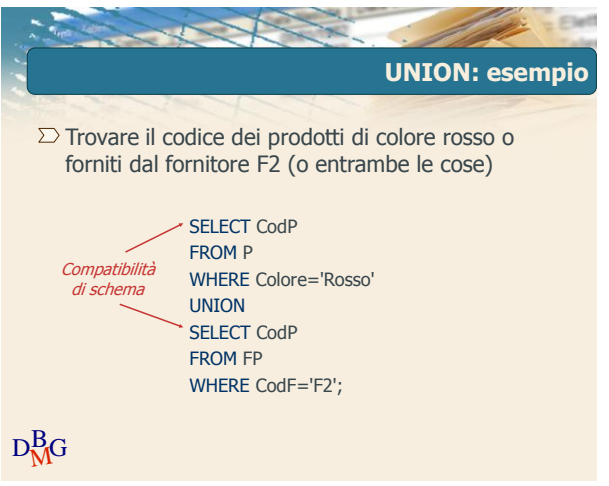

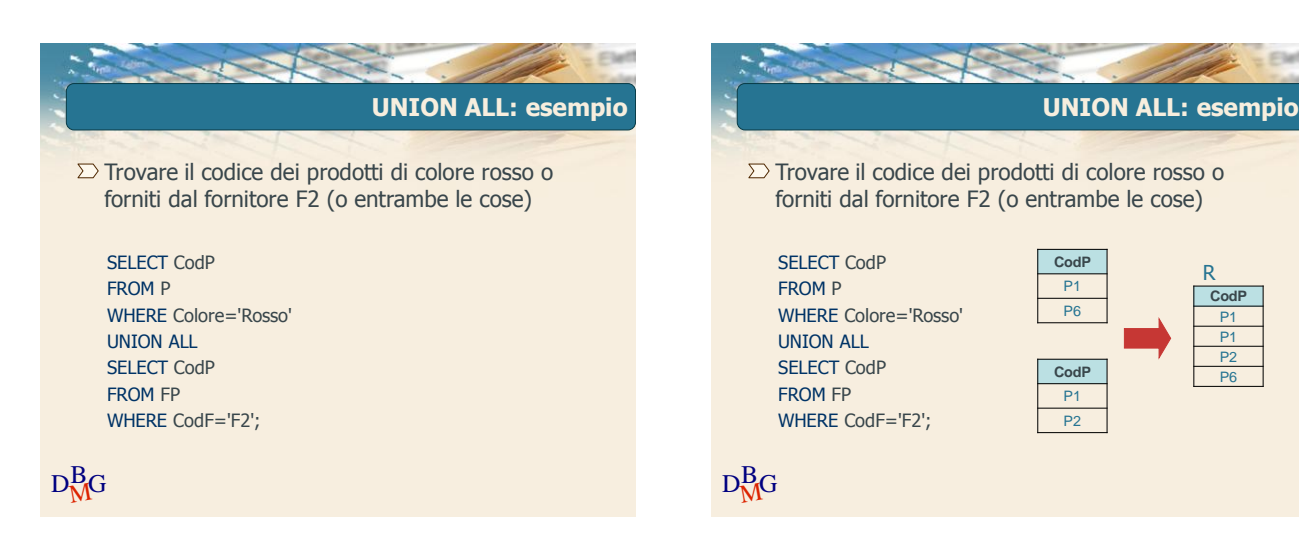

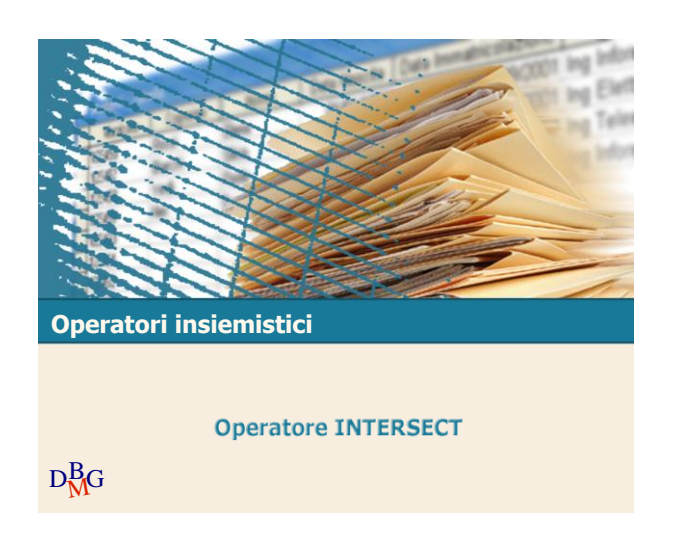

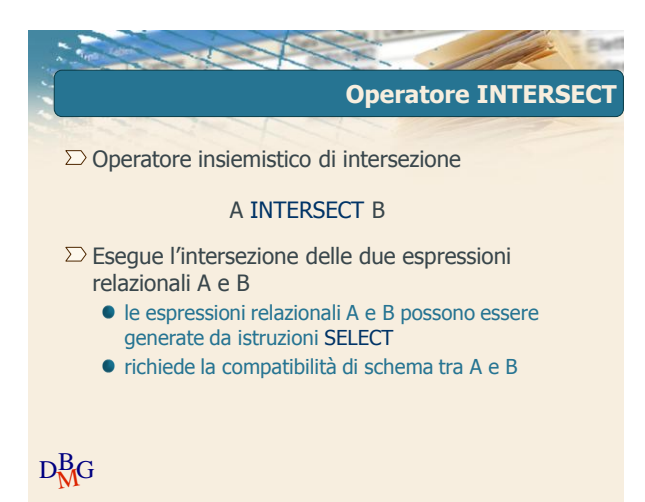

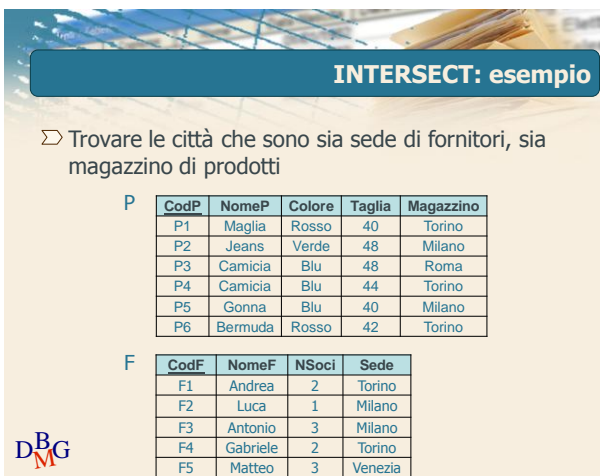

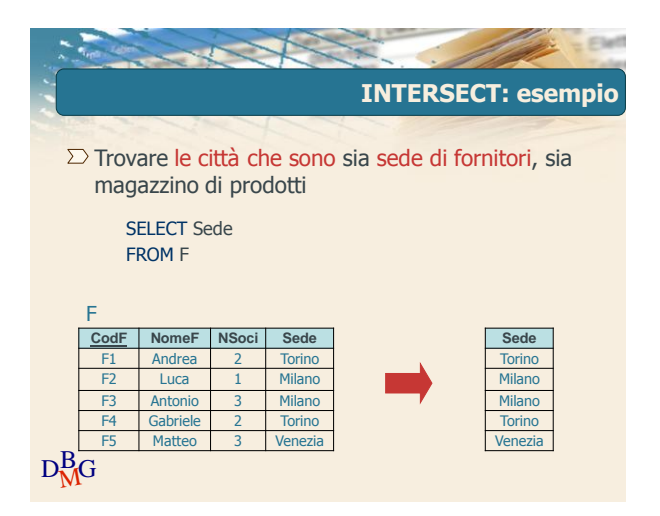

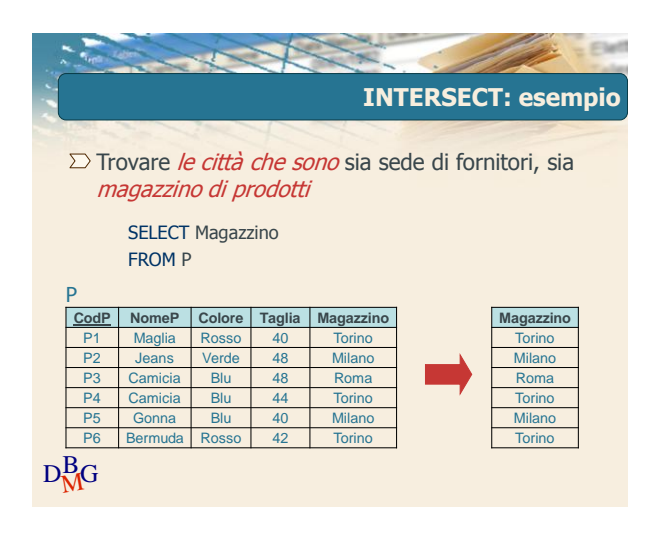

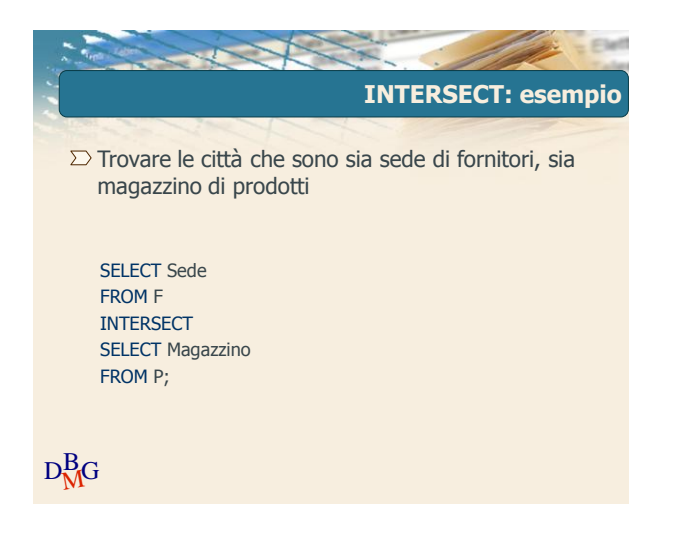

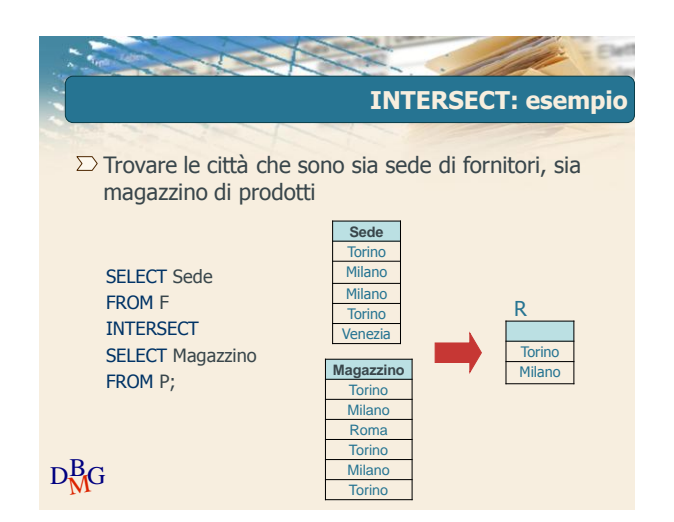

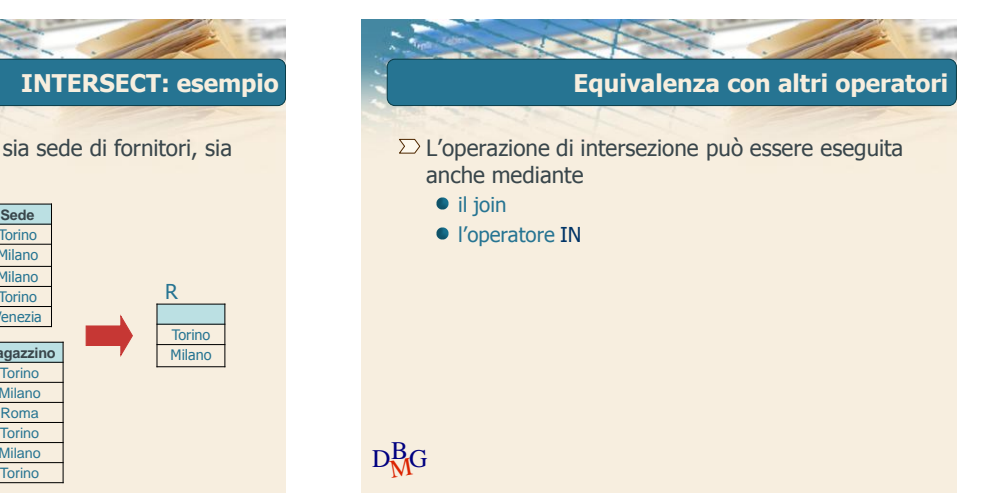

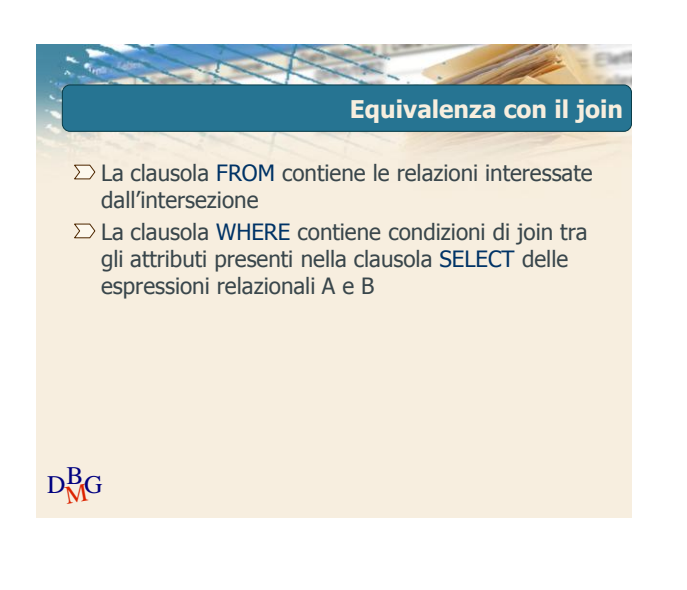

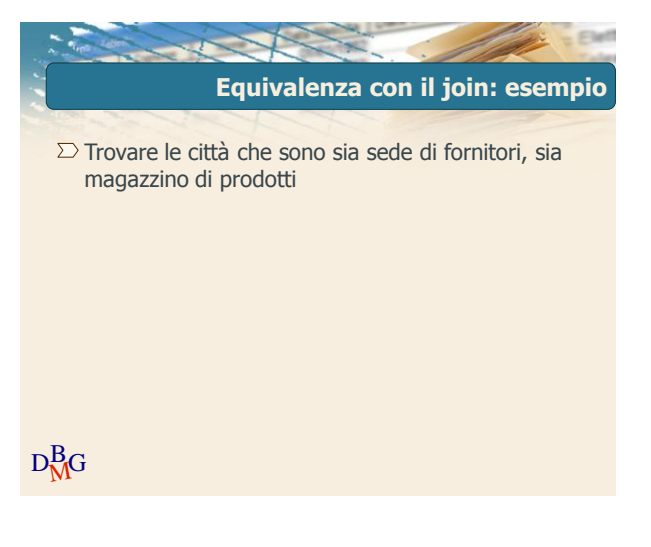

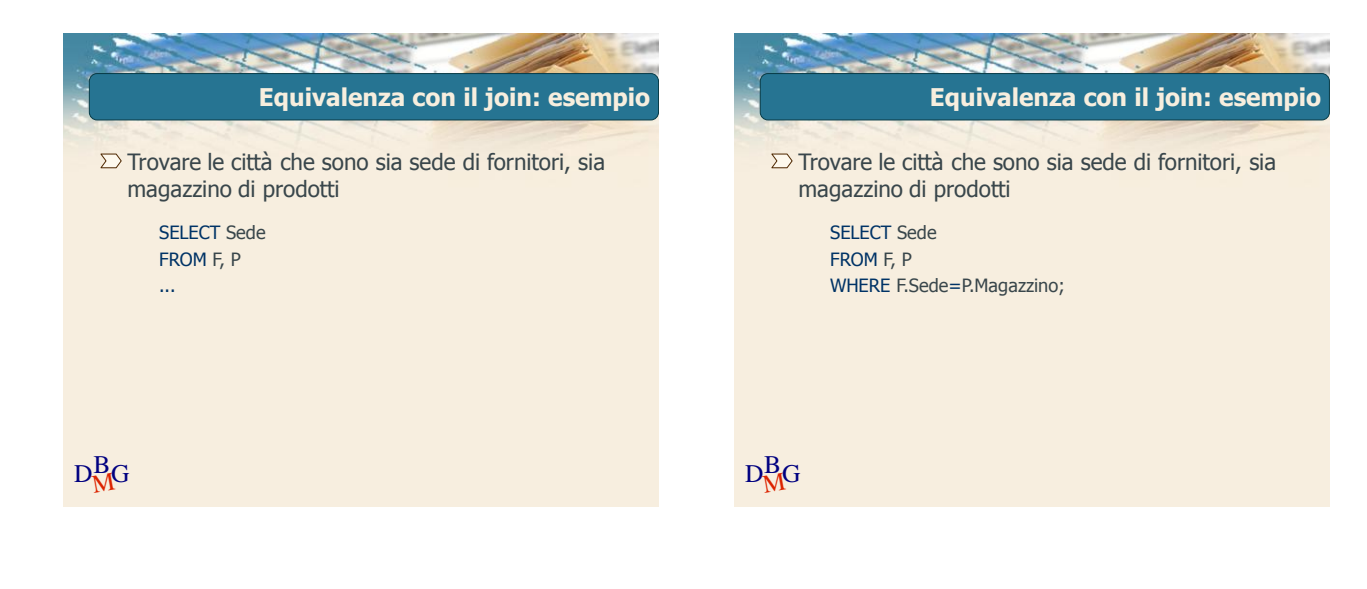

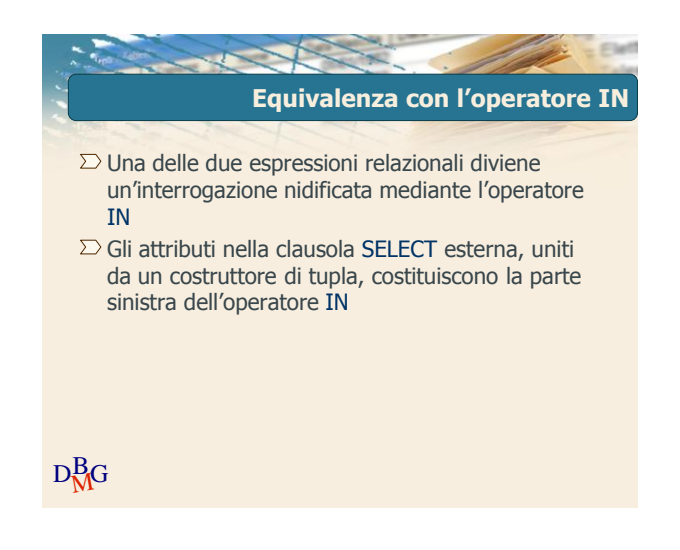

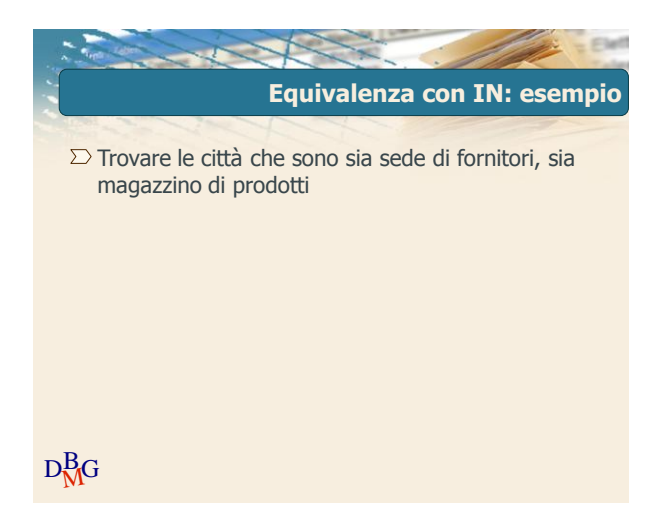

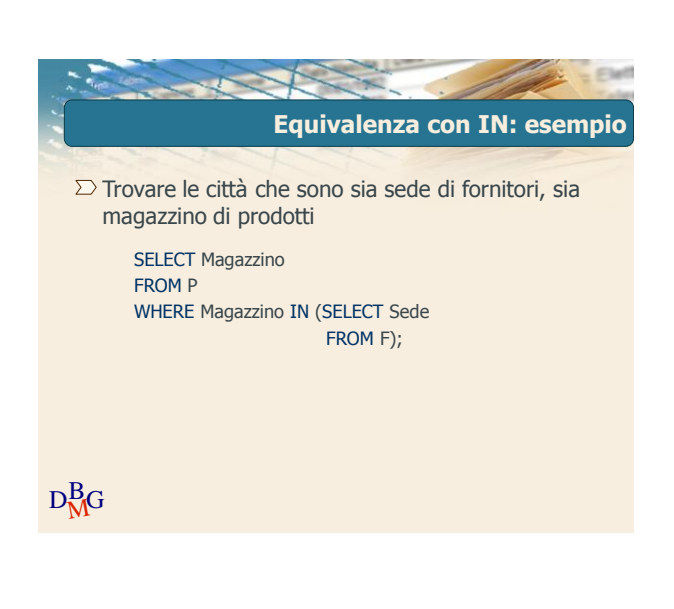

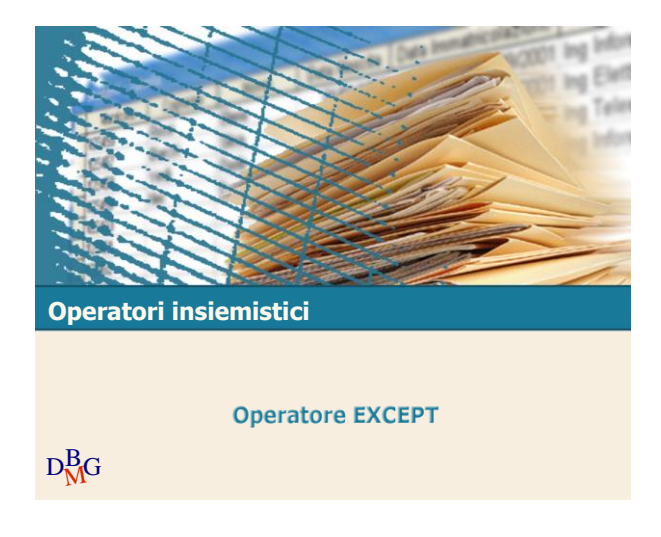

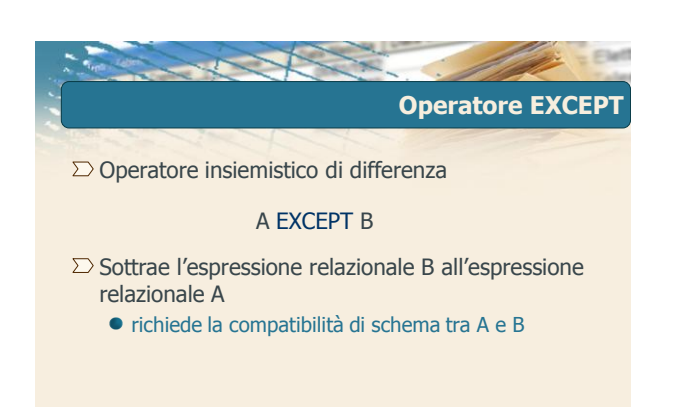

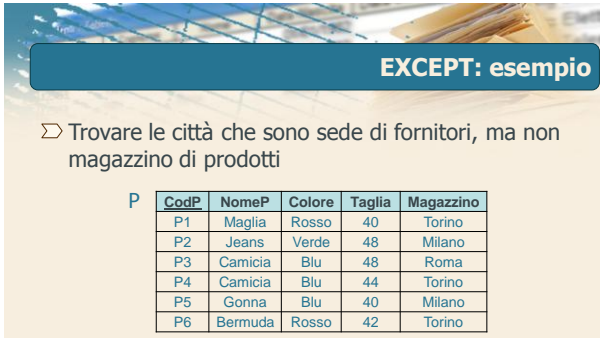

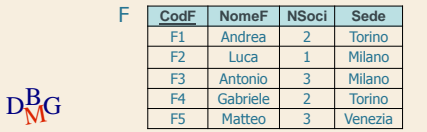

```
D_{\text{MG}}^{\text{B}}EXCEPT: esempio
      SELECT Sede 
      FROM F
                                           Sede
                                           Torino
                                           Milano
                                           Milano
                                           Torino
                                           Venezia
  CodF NomeF NSoci Sede
        Andrea 2 | Torino
   F2 Luca 1 Milano
   F3 Antonio 3 Milano
   F4 Gabriele 2 Torino
   F5 | Matteo | 3 | Venezia
  F
\Sigma Trovare le città che sono sede di fornitori, ma non
  magazzino di prodotti
```
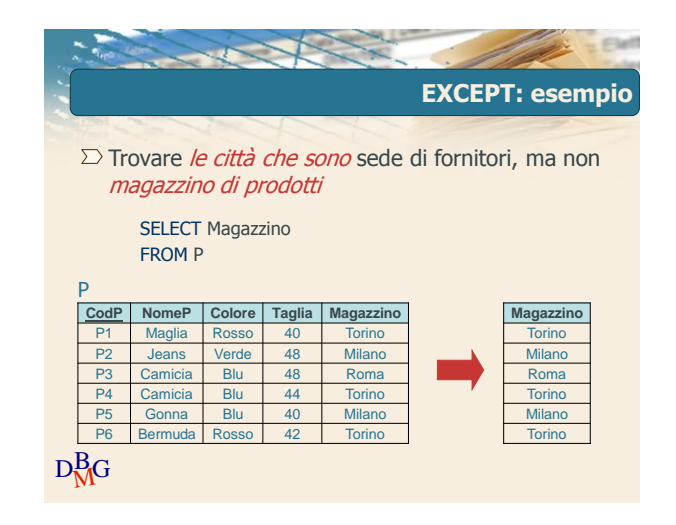

 $D<sub>N</sub><sup>B</sup>G$ 

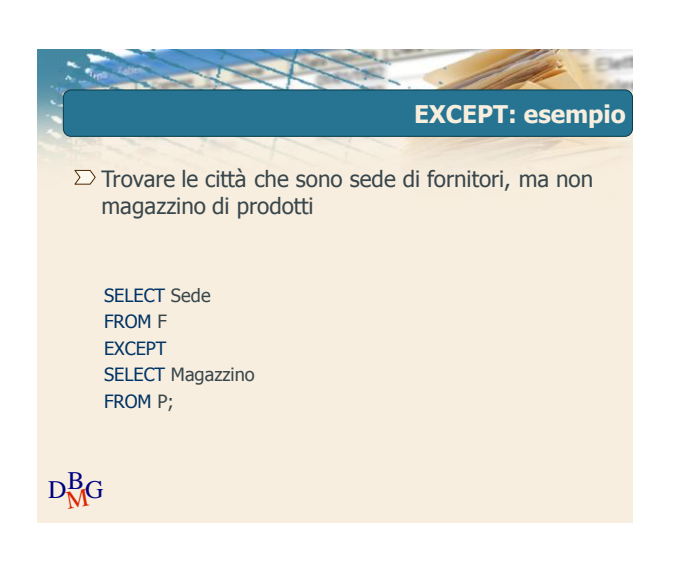

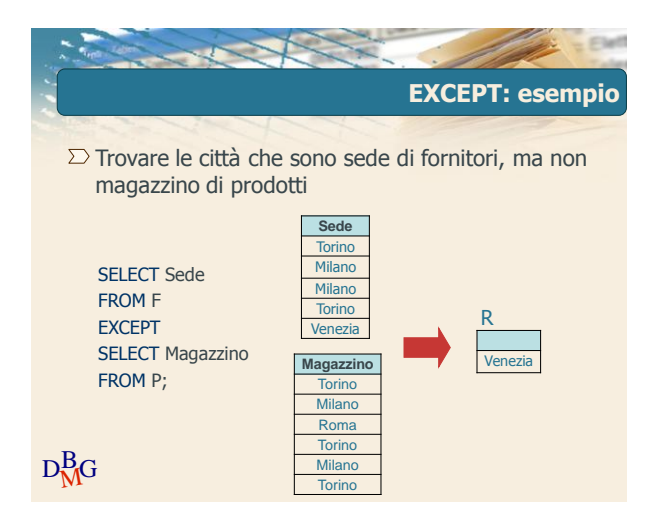

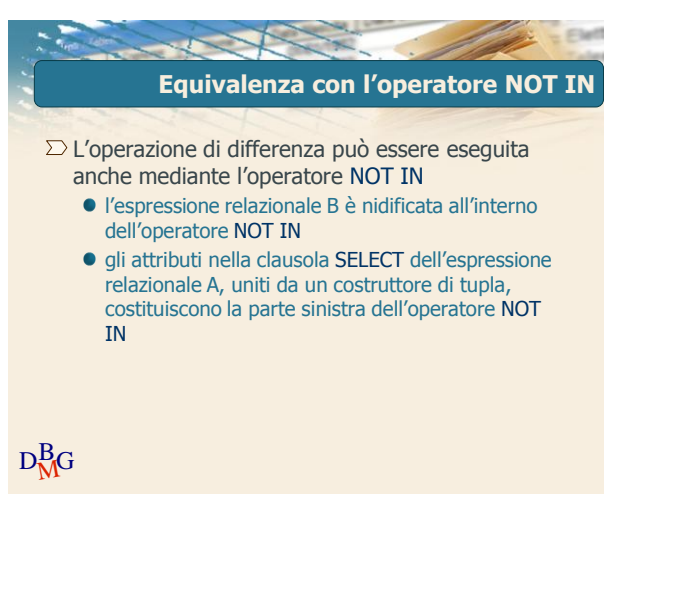

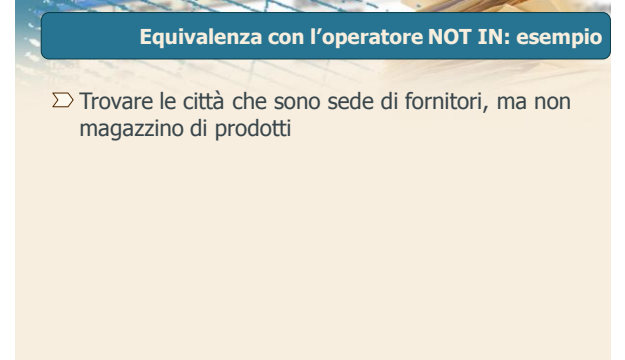

 $D<sub>M</sub><sup>B</sup>G$ 

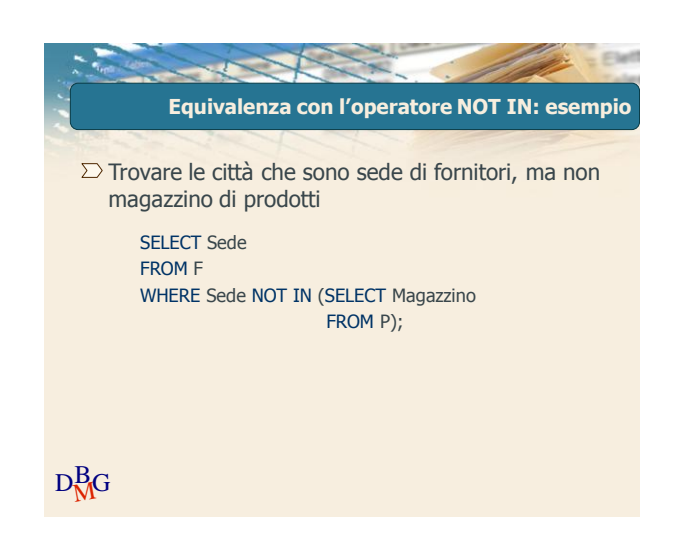

Elena Baralis ©2007 Politecnico di Torino 7